FABRICA CENTRO CIÊNCIA VIVA

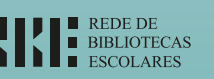

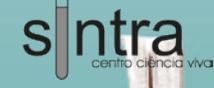

## **NEWTON** gostava de ler! **NEWTON** gostava de ler!

# **difrat'arte**

documento do professor bibliotecário 4ª série | módulo II

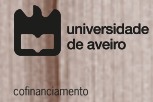

CENT<sub>20</sub>

mais

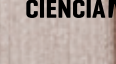

 $R$ 

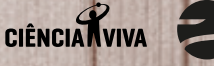

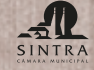

Região

Aveiro

apoio

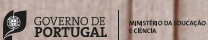

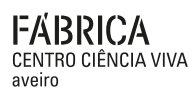

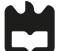

**difrat'arte**

**4ª série | módulo II**

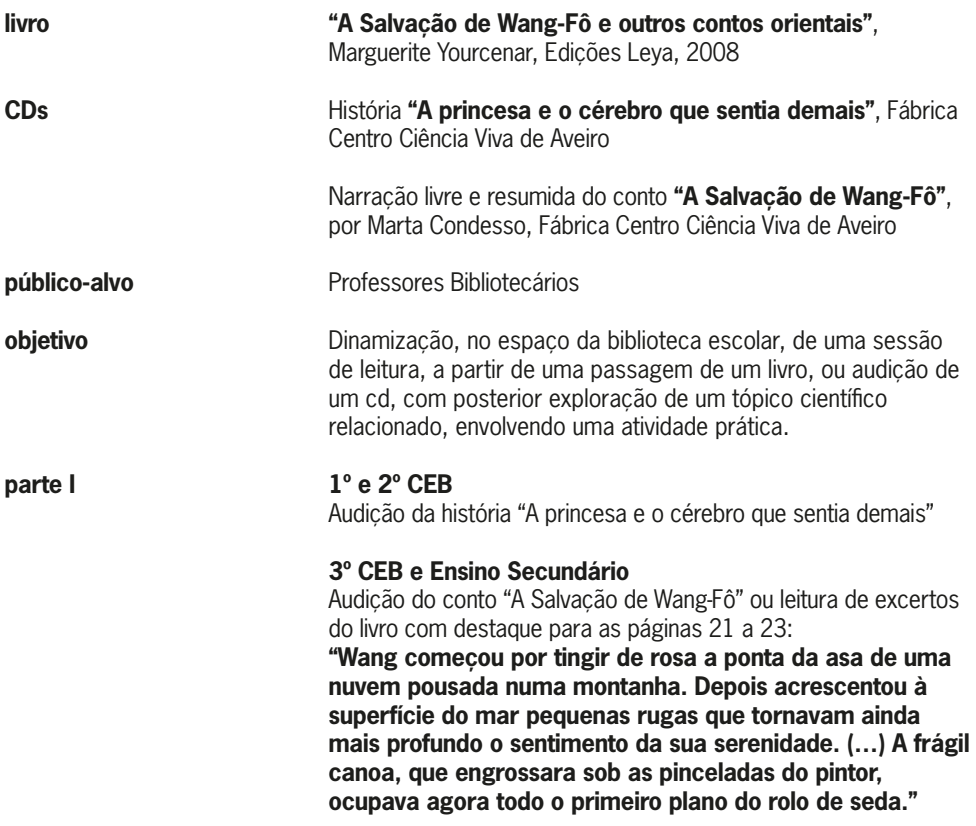

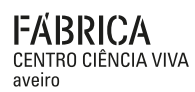

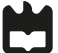

#### **parte II**

**kit**

Atividade experimental

**difrat'arte**

**4ª série | módulo II**

#### **Material:**

- 6 Óculos ChromaDepth 3D
- 5 Caixas de marcadores
- 5 Desenhos para pintar
- Folhas brancas
- Folhas cartolina preta A5
- Vários objetos coloridos
- Pedaços de papel autocolante de várias cores

#### **Material extra:**

- Computador com várias imagens e vídeos ChromaDepth 3D

### **como fazer?**

#### **Atividade 1**

- **1.** Observar a imagem, fornecida no documento do aluno, a olho nu
- **2.** Colocar os óculos ChromaDepth 3D
- **3.** Observar novamente a imagem

#### **Atividade 2**

**1.** Pintar um desenho com várias cores tendo em atenção que, com os óculos postos, os objetos vão adquirir profundidades diferentes consoante a cor escolhida (ver figura 1)

Nota: deve-se pintar o fundo e as zonas de separação entre cores a preto

**2.** Colocar os óculos e observar o desenho

#### **Atividade 3**

Observar, com os óculos postos, as imagens e vídeos no computador ou projeção

#### **Atividade 4**

**1.** Dispor vários objetos coloridos (de preferência com a mesma altura) sobre um pedaço de cartolina preta

**2.** Observar os objetos através dos óculos

#### **Atividade 5**

**1.** Colar, sobre cartolina preta, vários pedaços de papel autocolante colorido

**2.** Observar com os óculos

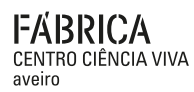

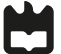

#### **o que acontece?**

No papel ou no computador temos um plano, ou seja, 2 dimensões (horizontal e vertical), mas para vermos a imagem a 3D é necessária mais uma dimensão, que será a profundidade (para dentro ou para fora da folha ou ecrã). Para o conseguirmos existem várias técnicas diferentes sendo que na maioria dos casos são necessárias duas imagens com perspetivas diferentes.

**difrat'arte**

**4ª série | módulo II**

A estereoscopia é uma das técnicas mais comuns para simular o mecanismo biológico humano da visão.

ChromaDepth é um sistema que produz um efeito estereoscópico baseado em diferenças na difração de cor através de uma película holográfica montada nos óculos. A difração é um fenómeno ondulatório, que ocorre, portanto, com a luz (que se propaga na forma de ondas eletromagnéticas) e que consiste num desvio das ondas quando estas encontram obstáculos ou fendas de dimensões muito reduzidas (micrométricas), como as encontradas nos óculos usados.

Estes dão a ilusão de que as cores ocupam posições diferentes no espaço, pois são difratadas (desviadas) de forma diferente. Assim, a técnica referida usa cores para a codificação da informação sobre a profundidade. Da frente para trás, a profundidade da cor segue o espetro da luz visível, do vermelho ao azul; primeiro aparecem os vermelhos, depois os laranjas, os amarelos, os verdes e, por fim, os azuis.

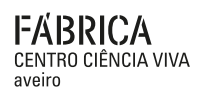

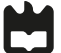

#### **o que acontece?**

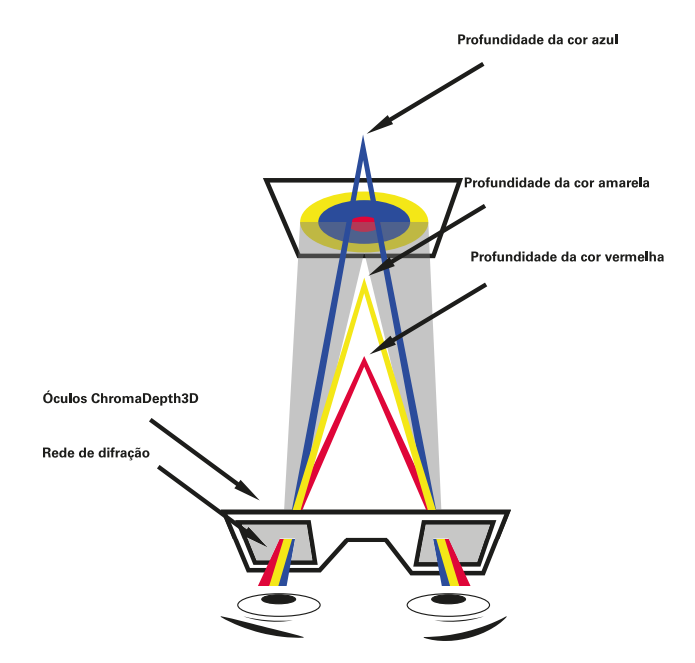

**difrat'arte**

**4ª série | módulo II**

Figura 1 – diagrama representativo do funcionamento dos óculos ChromaDepth 3D

Ao contrário das técnicas de estereoscopia que exigem duas imagens, a técnica ChromaDepth contém informações de profundidade numa só imagem, assim, as imagens podem ser vistas confortavelmente e legíveis sem óculos, embora o efeito 3D não seja percetível sem eles.

A qualquer imagem pode ser dado um efeito 3D, desde que se tenha em atenção que em primeiro plano aparecerá o vermelho e o azul ao fundo. No entanto, funciona melhor com imagens produzidas artificialmente ou melhoradas, particularmente com o céu, o mar ou a erva como pano de fundo e objetos avermelhados em primeiro plano.

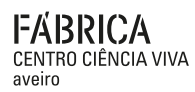

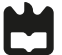

**difrat'arte 4ª série | módulo II**

**dinâmica de grupo**

Divisão da turma em 5 grupos para a realização das experiências. A exploração dos conteúdos científicos envolvidos deverá ocorrer num ambiente de diálogo informal, quando o professor bibliotecário achar mais conveniente.

**mais informações**

Vídeos Chromadepth3D http://www.youtube.com/watch?feature=endscreen&NR=1&v=myLzh4ls4I4 http://www.youtube.com/watch?v=41a\_F-7L6iw http://www.youtube.com/watch?v=EvMuvTSeWw4

Chromadepth Technologies chromatek.com